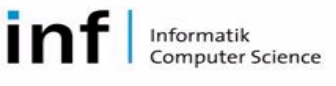

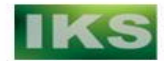

# **Dynamic AOP with PROSE Dynamic AOP with PROSE**

#### **Angela Nicoară, Gustavo Alonso IP8: System and Software Architecture**

#### **http:// http://prose.ethz.ch prose.ethz.ch**

### **PROSE: a middleware platform for dynamic adaptation PROSE: a middleware platform for dynamic adaptation**

 $\triangleright$  Applications in large distributed infrastructures, middleware, and pervasive computing environments have to adapt to changes in the environments

 $\triangleright$  They cannot behave in the same way in all possible settings

 $\triangleright$  The application should react to changes in environments for which it was not designed

#### ¾ **PROSE features: PROSE features:**

- $\triangleright$  Runtime weaving and unweaving of aspects
	- $\triangleright$  Weaving in local and remote VMs
	- $\triangleright$  Transactional weaving (all or nothing changes)
	- ¾ Aspects expressed in Java
	- Provide middleware tools for runtime monitoring of remote aspects

#### ¾ **Key design ideas: Key design ideas:**

- $\triangleright$  Flexibility
	- Wide range of join-points types
	- Platform extendible with new extension constructs
- **Three different forms of weaving (JVMDI-based** weaving, hook weaving, stub and advice weaving)
- $\triangleright$  Complete API based design for added flexibility (add your own AOP engine)

#### **PROSE stub and advice weaving architecture PROSE stub and advice weaving architecture**

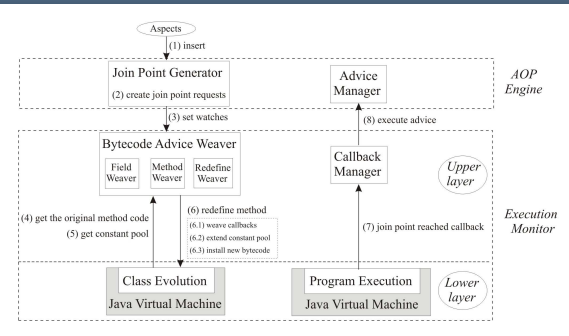

### **Join-points in PROSE points in PROSE**

¾The type of join-points that can be expressed determines what can be changed in an application

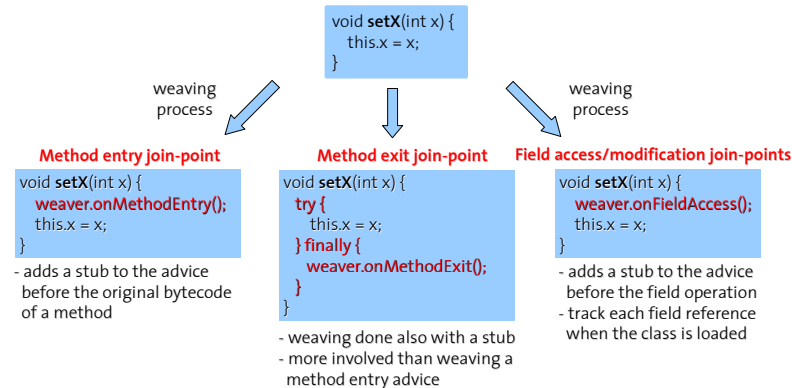

→ the *AOP Engine* accepts aspects *(1)* and transforms them into join-point requests (2)

 $\triangleright$  it activates the join-point requests by invoking methods of the *Execution Monitor (3)*

¾ the *Bytecode Advice Weaver* module is responsible for the module is responsible for the bytecode manipulations and the methods instrumentation  $\dot{q}$ ) *-* (6)

¾ when the program execution reaches one of the activated join-points *(7)*, the *Execution Monitor* notifies the *AOP Engine* which then executes the advice (8)

## **Performance evaluation Performance evaluation**

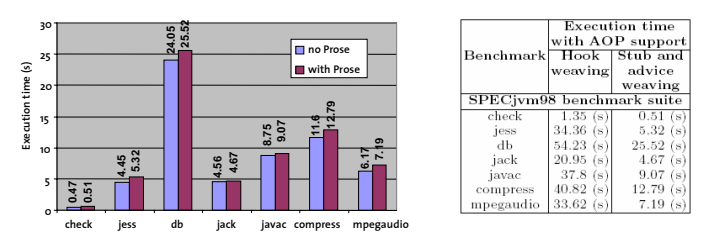

#### The relative overhead of the AOP enhanced JVM The execution times with AOP support

▶ Performance penalty: < 10 % overhead over non-PROSE execution using the SPECjvm98 standard benchmark

**Method redefine join-point (around)** - replaces the method bodies **Exception join-points (throw and catch)** - implemented by extending the runtime exceptin handler of Jikes RVM

#### **Adapting a running server Adapting a running server**

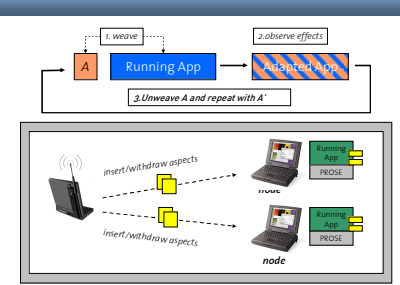

### **Creating aspects with PROSE Creating aspects with PROSE**

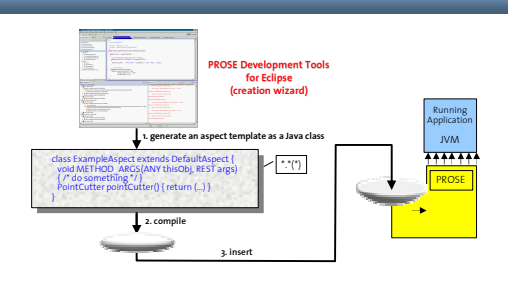

**FNSNF** SCHWEIZERISCHER NATIONALFONDS<br>Fonds national suisse<br>Swiss National Science Foundation

The National Centres of Competence in Research are managed by the Swiss National Science Foundation on behalf of the Federal Authorities

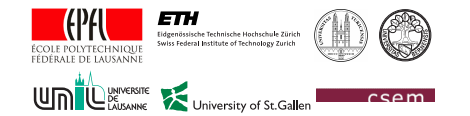

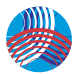